## **Précautions de sécurité**

Cette rubrique décrit les précautions de sécurité à prendre en compte lors de l'utilisation de ce produit. Veuillez lire attentivement ce document avant d'utiliser le bras robotique pour la première fois.

Ce produit doit être utilisé dans un environnement conforme aux spécifications de conception, vous ne pouvez pas le modifier sans autorisation, sinon cela pourrait entraîner une défaillance du produit, voire des blessures personnelles, un choc électrique, un incendie, etc.

Le personnel d'installation, les opérateurs, le personnel enseignant et les programmeurs du système doit lire ce document avec attention et utiliser le bras robotique dans le strict respect des consignes de ce document.

## **1.1 Sécurité générale**

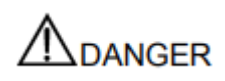

Le bras robotique est un équipement électrique. Les techniciens non professionnels ne peuvent pas modifier le câblage, sinon il risquerait de se blesser ou d'endommager l'appareil.

Les règles de sécurité suivantes doivent être respectées lors de l'utilisation du bras robotique :

- Vous devez respecter les lois et réglementations locales lors de l'utilisation du bras robotique. Les consignes de sécurité de ce document ne sont qu'un complément aux lois et réglementations locales.
- Les marques DANGER, AVERTISSEMENT et AVIS dans le manuel général ne sont que des compléments aux mesures de sécurité.
- Veuillez utiliser le bras robotique dans la portée de l'environnement spécifié. Sinon, le dépassement des spécifications et des conditions de charge réduira la durée de vie du produit et pourra endommager l'équipement.
- Avant d'utiliser et d'entretenir le bras robotique, le personnel responsable de l'installation, de l'utilisation et de la maintenance doit être formé pour comprendre les différentes mesures de sécurité et maîtriser les méthodes correctes d'utilisation et de maintenance.
- Les produits de nettoyage corrosifs ne conviennent pas au nettoyage du bras robotique. Les composants anodisés ne conviennent pas au nettoyage par immersion.
- Les personnes ne peuvent pas réparer et démonter le bras robotique sans formation professionnelle.
- En cas de problème avec le bras robotique, veuillez contacter l'ingénieur du support technique Dobot.
- Veuillez vous conformer aux lois en vigueur pour traiter le produit mis au rebut et protéger l'environnement.
- Il y a de petites pièces dans le carton d'emballage. Veuillez les garder à l'écart des enfants pour éviter tout accident.
- NE laissez PAS les enfants jouer avec le bras robotique seul. Tous les processus doivent être surveillés pendant l'exécution. Une fois les processus terminés, veuillez éteindre rapidement l'équipement.
- NE PAS mettre les mains dans l'espace de travail du bras robotique pendant son utilisation

pour éviter des ecchymoses ou des pincements.

- Soyez prudent lors du transport ou de l'installation du bras robotique. Suivez les instructions sur la boîte d'emballage pour poser le bras robotique doucement et le placer correctement dans le sens de la flèche.
- La mise en service de la machine incomplète est interdite tant qu'elle n'a pas été installée dans une machine et que toute la machine est conforme aux dispositions de la directive machines (2006/42 / CE).
- Il est interdit de modifier ou d'enlever les plaques signalétiques, les instructions, les icônes et les marques sur le bras robotique et l'équipement associé.
- Veuillez vous référer au Guide de l'utilisateur Dobot Magician inclus dans l'emballage avant d'utiliser l'appareil.

## **1.2 Précautions**

• Assurez-vous que le Dobot Magician se trouve dans l'espace de travail avec un angle de 45 ° entre l'avant-bras et le bras arrière (comme indiqué à la figure 1.1) avant de démarrer. Si le voyant passe au rouge après le démarrage, cela indique que le Dobot Magician est dans une position limitée.

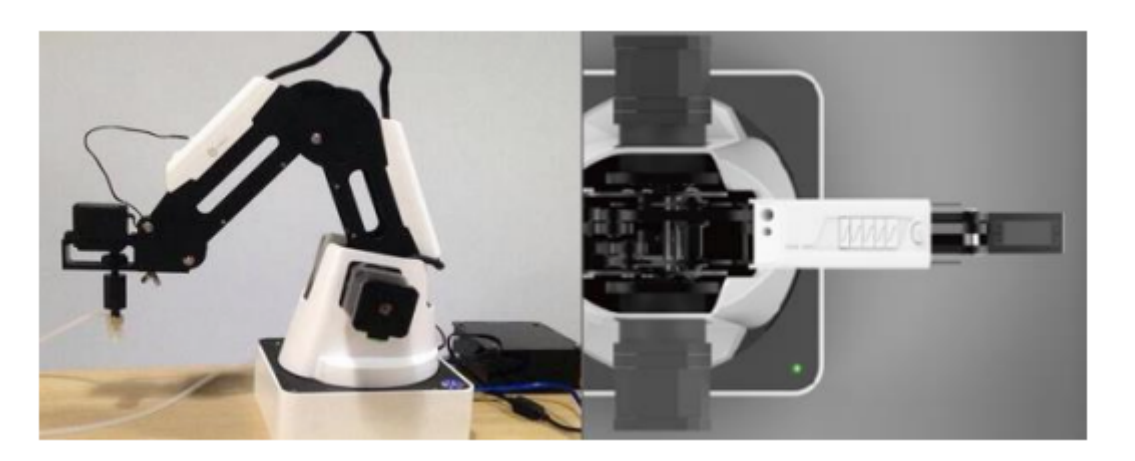

Figure 1.1 Position de l'avant-bras et du bras arrière

- Le Dobot Magician se déplacera lentement vers la position spécifique à l'arrêt. NE PAS mettre les mains dans l'espace de travail du Dobot en cours d'exécution, afin d'éviter des ecchymoses ou des pincements. Ce n'est que lorsque le voyant s'éteint complètement que le Dobot Magician peut être mis hors tension.
- Si les coordonnées du Dobot Magician affichées sur le DobotStudio sont anormales, appuyez sur le bouton de réinitialisation situé au dos de la base pour réinitialiser le Dobot Magician ou cliquez sur Accueil sur la page DobotStudio pour effectuer le référencement.
- Lors de la réinitialisation, le Dobot Magician se déconnectera automatiquement du PC et le voyant à LED de la base deviendra jaune. Environ 5 secondes plus tard, si le voyant passe au vert, cela signifie que la réinitialisation a réussi.
- Lors de la prise de référence, le Dobot Magician tourne dans le sens des aiguilles d'une montre jusqu'à la position limitée, puis revient automatiquement au point de prise de référence. L'indicateur LED situé sur la base devient bleu et clignote. Après le référencement, si un bip retentit et que le voyant passe au vert, cela signifie que le référencement a réussi.
- Veuillez tout d'abord éteindre complètement le Dobot Magician avant de connecter ou de déconnecter un équipement externe, tel que Bluetooth, WIFI, une manette de contrôle, un capteur infrarouge, un capteur de couleur, etc. Sinon, cela endommagerait votre appareil.
- Veuillez porter les lunettes de protection laser lors de l'utilisation du module laser. Protégez vos yeux et votre peau du laser.
- La tige chauffante produira une température élevée pouvant atteindre 250°C lors de l'utilisation du module d'impression 3D. Faites attention à ne pas vous brûler les doigts.
- Veuillez ne PAS utiliser ou éteindre le Dobot Magician lors de la gravure de micrologiciels, afin d'éviter d'endommager la machine.